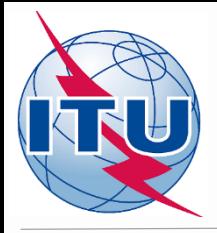

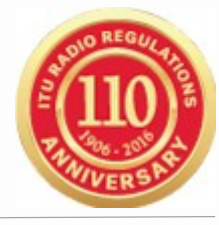

# *GE84 Compatibility Analysis on eTools*

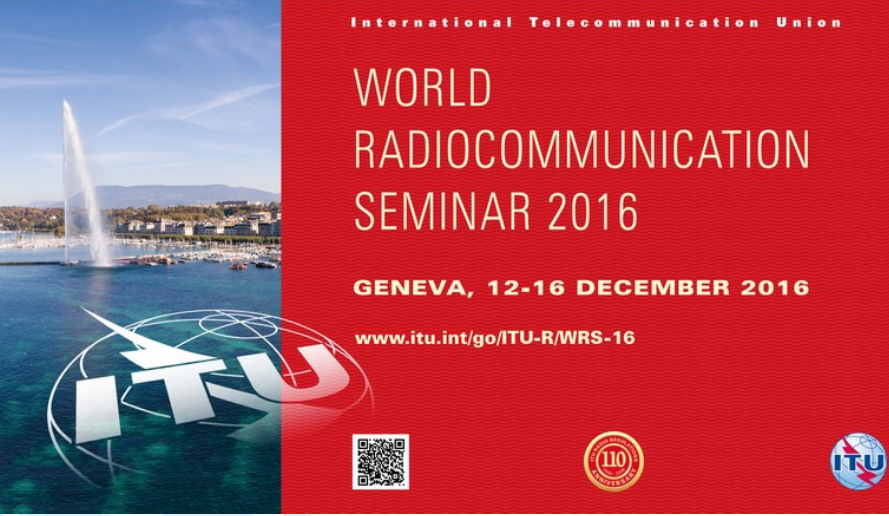

Michèle Coat Degert & Fodé Traore Bangali

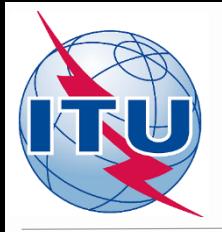

#### *GE84 Compatibility Analysis on eTools*

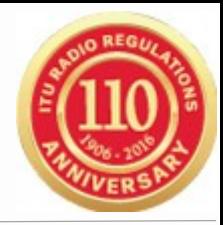

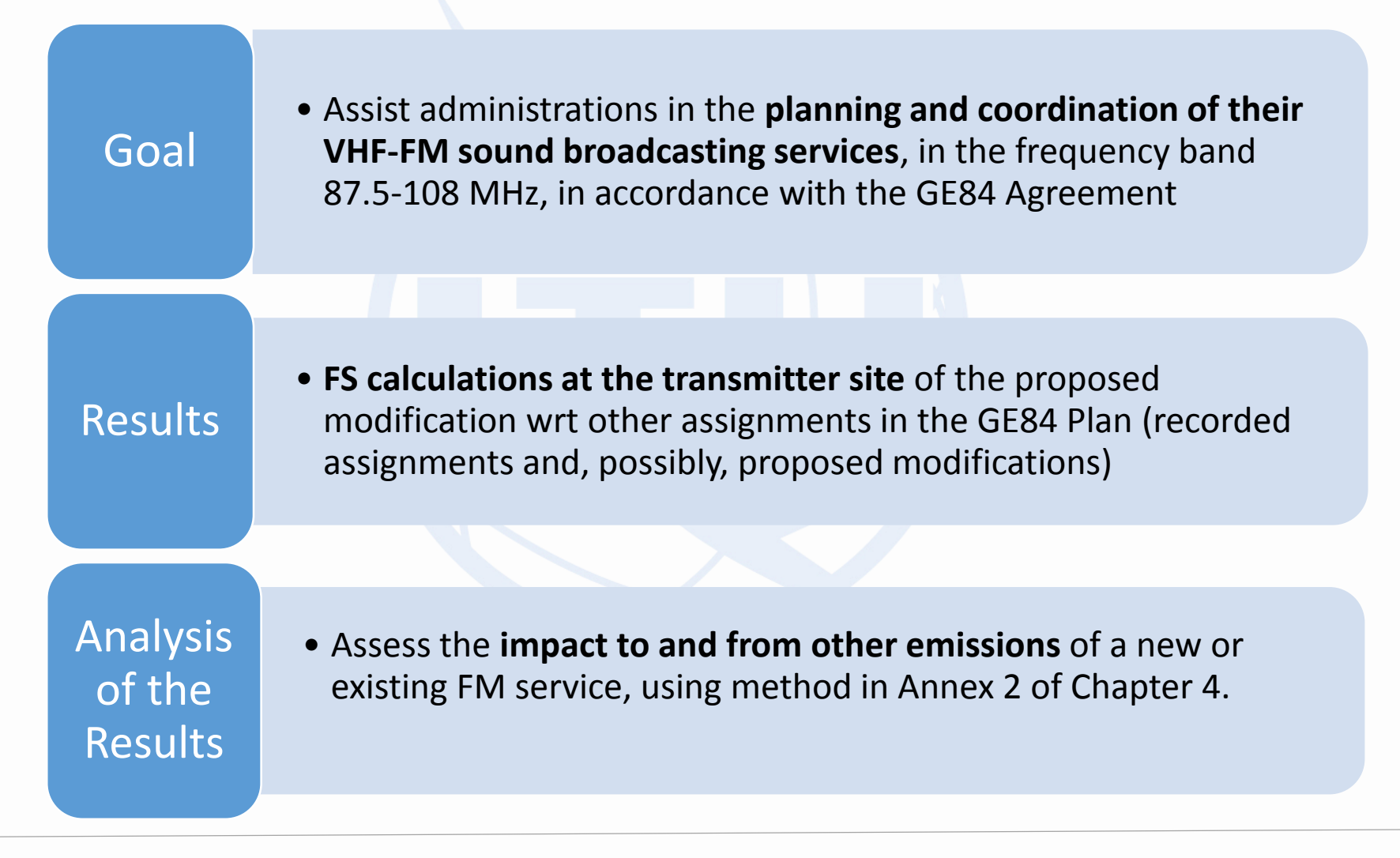

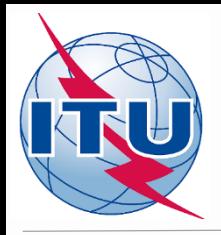

# *Some definitions*

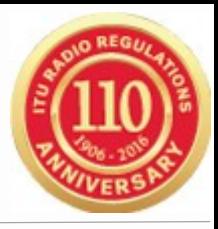

#### *Usable field strength (Eu)*

- **Mimimum value of the field strength necessary to permit a desired reception quality,** under specified receiving conditions, **in the presence of natural and man-made noise and interference.**
- For the application of the Article 4 procedure, the **simplified multiplication method is used** (for more details, see Chapter 4 of Annex 2).

#### *Nuisance field*

• The field strength of the interfering transmitter (at its pertinent e.r.p.) modified by the relevant protection ratio.

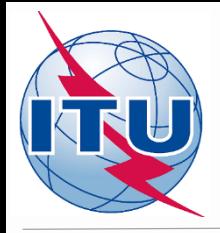

#### *GE84 Compatibility Analysis on eTools*

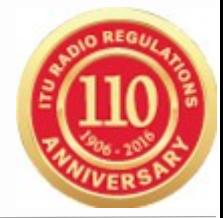

- $\triangleright$  Replacing GE84PLN software
- $\triangleright$  Additional services:
	- Consideration of **ST61 TV stations** recorded in the ST61 Plan (87.5-100 MHz).
		- *Adms having ST61 entries: BLR, BUL, LTU, LVA, MDA, POL, ROU, RUS, SVK, UKR*
	- **Fixed, Mobile, ARNS** not considered

 $\triangleright$  Ease of use. You need: *an Internet connection A TIES account An input notice file (BR SGML format – T01 notice)*

Available at: <http://www.itu.int/ITU-R/eBCD/MemberPages/eCalculations.aspx>

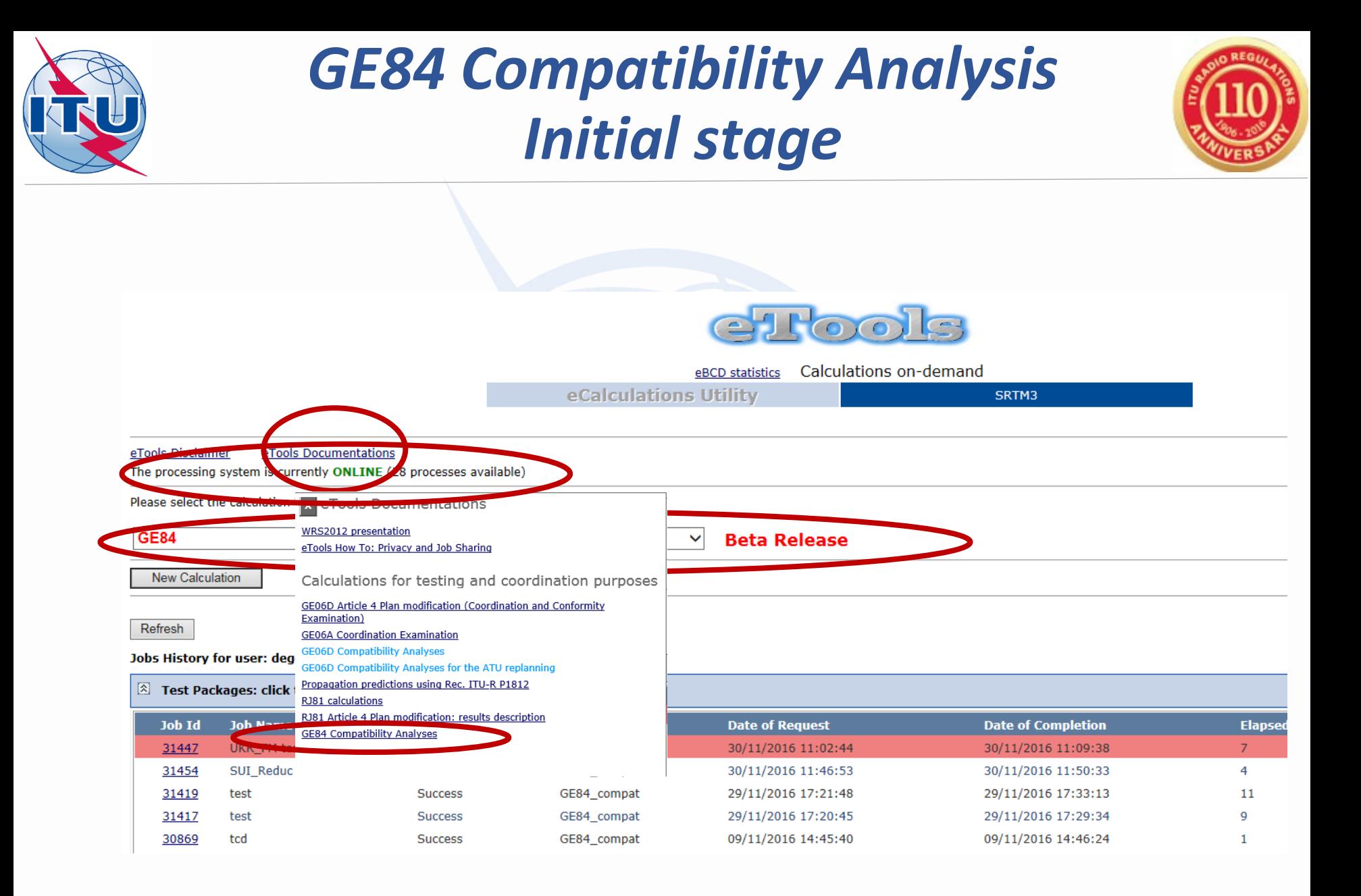

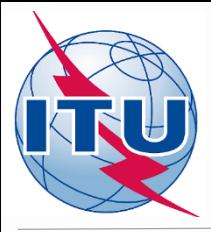

### *GE84 Compatibility Analysis Options*

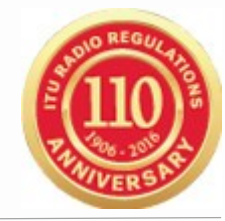

#### Label your submission

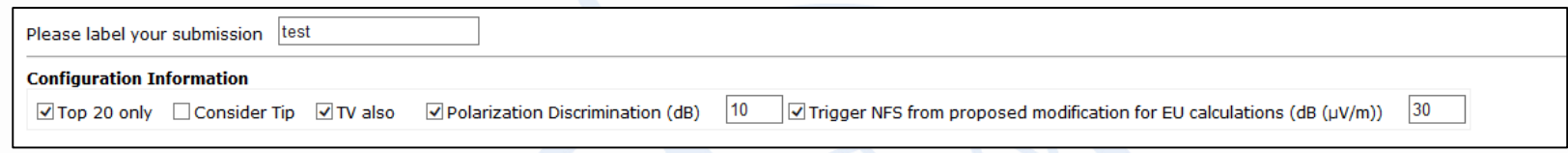

- $\triangleright$  Consider only the top 20 contributors (or all the contributors)
- Consider only RECORDED assignments or also notices already published
- $\triangleright$  Consider TV stations recorded in the ST61 Plan (concerns RCC countries)
- $\triangleright$  Consider Polarization discrimination
- $\triangleright$  NFS value from proposed modification. If the NFS is lower, the Eu of the affected is not calculated.

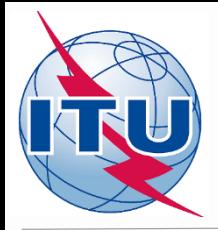

### *GE84 Compatibility Analysis Exercise 1 – Notice Preparation*

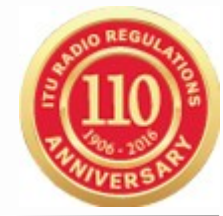

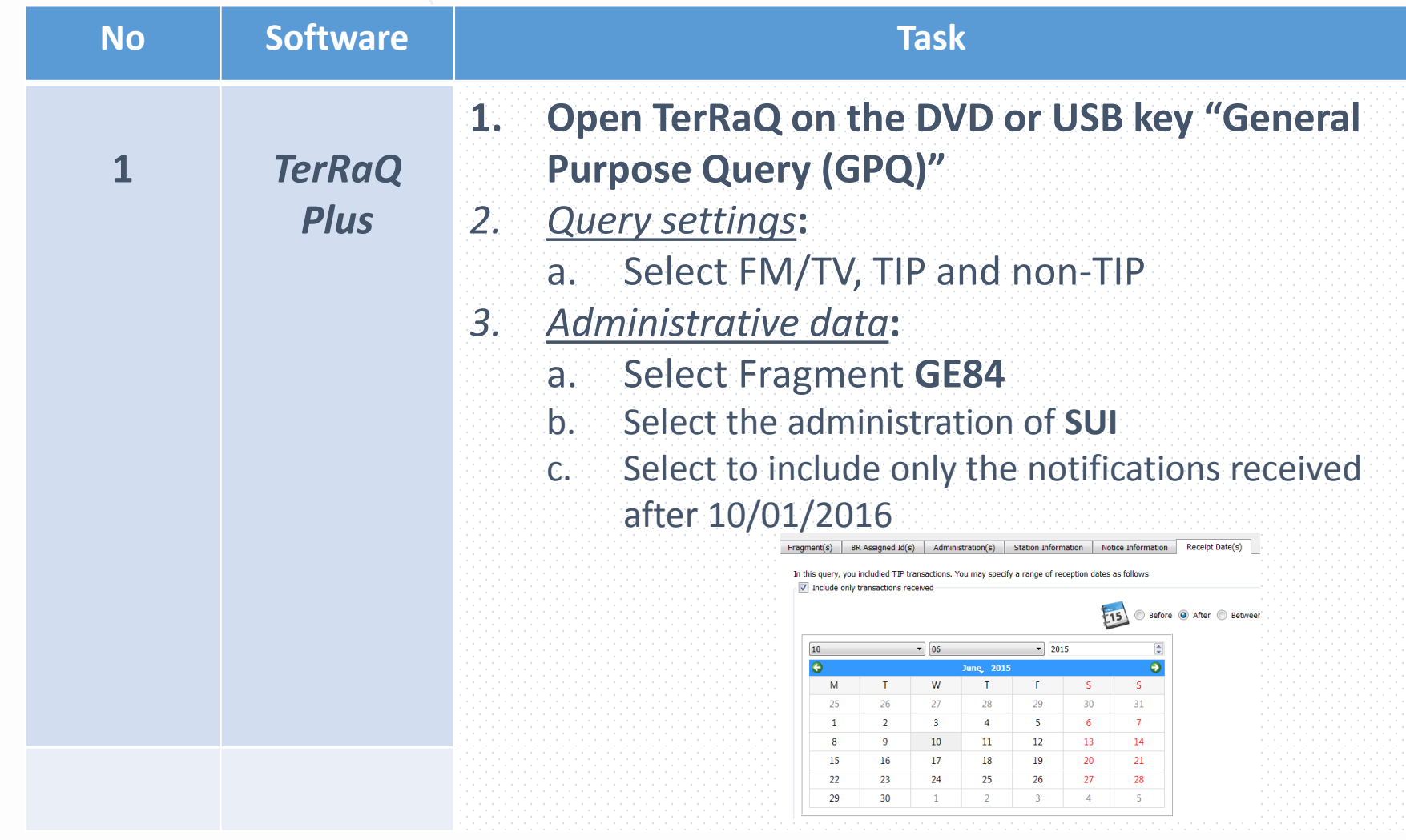

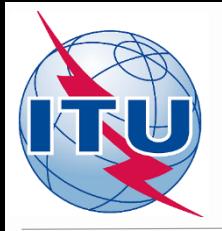

#### *GE84 Compatibility Analysis Exercise 1 – Notice Preparation*

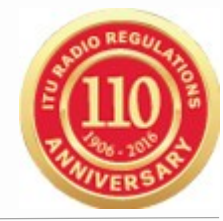

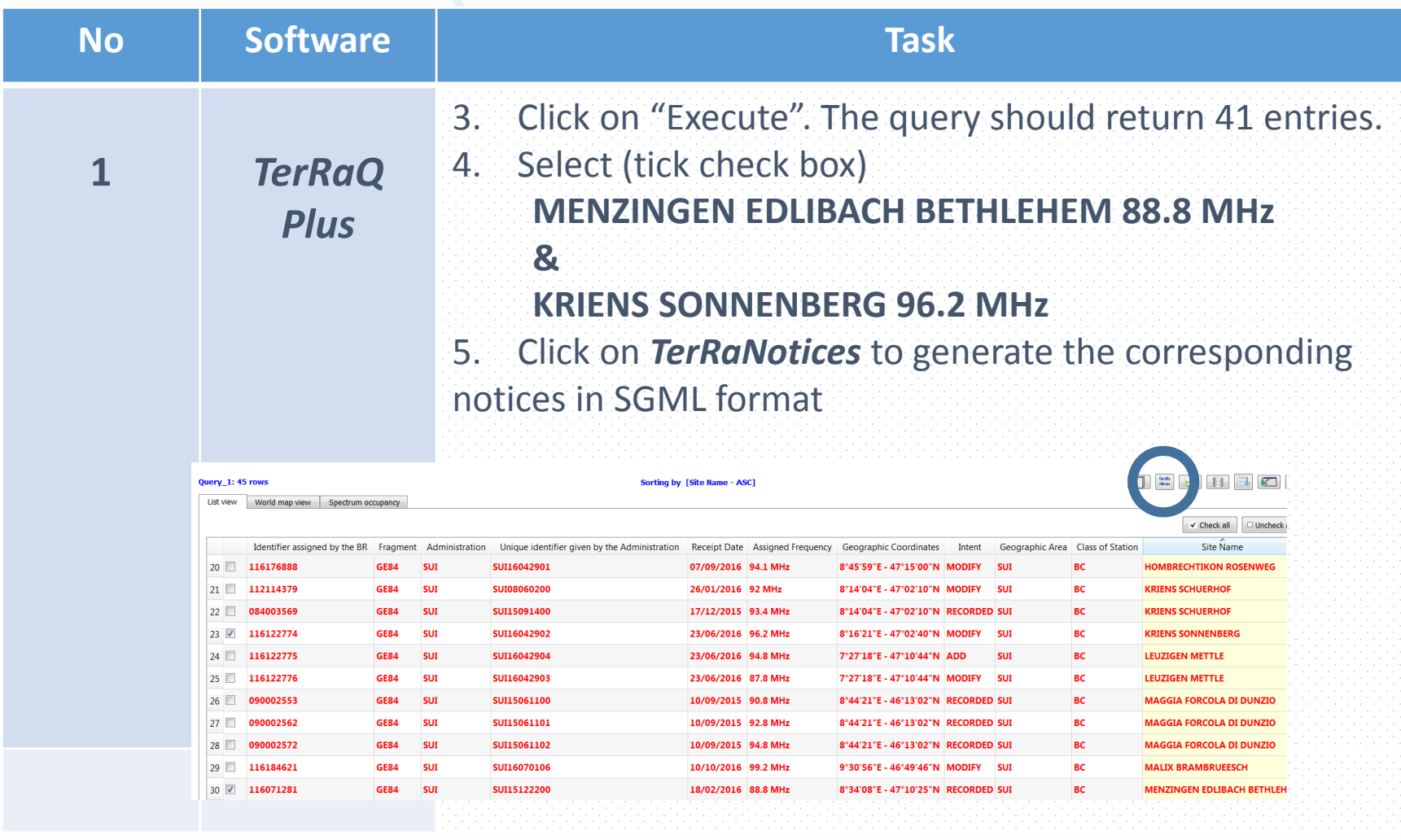

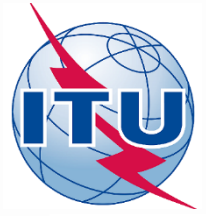

### *GE84 Compatibility Analysis Exercise 1 – Notice Preparation*

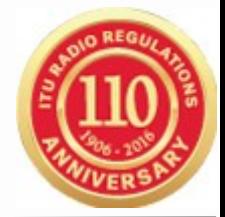

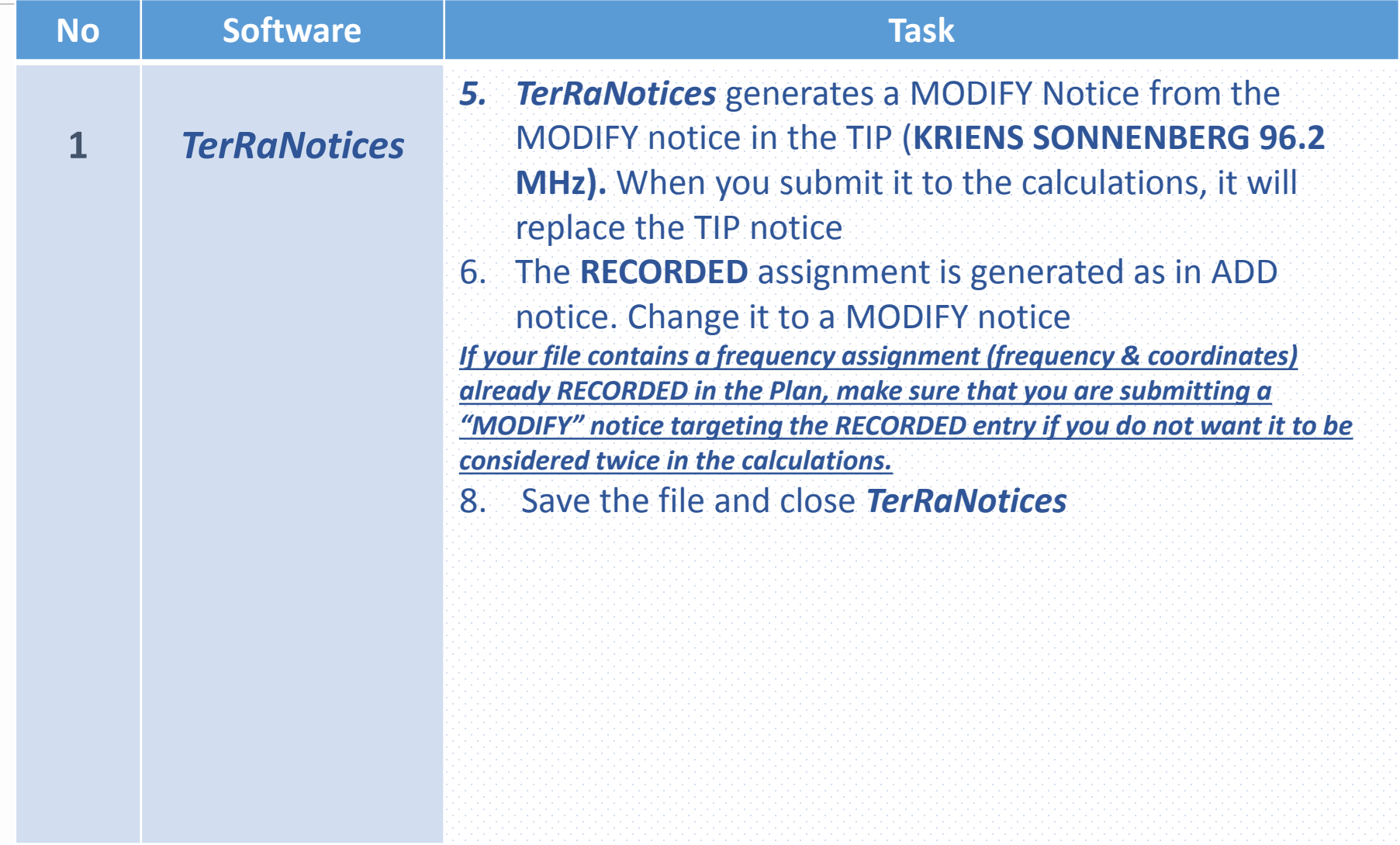

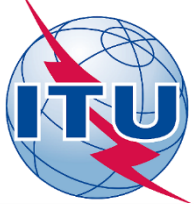

#### *GE84 Compatibility Analysis Exercise 2 – Submit your file*

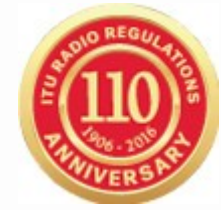

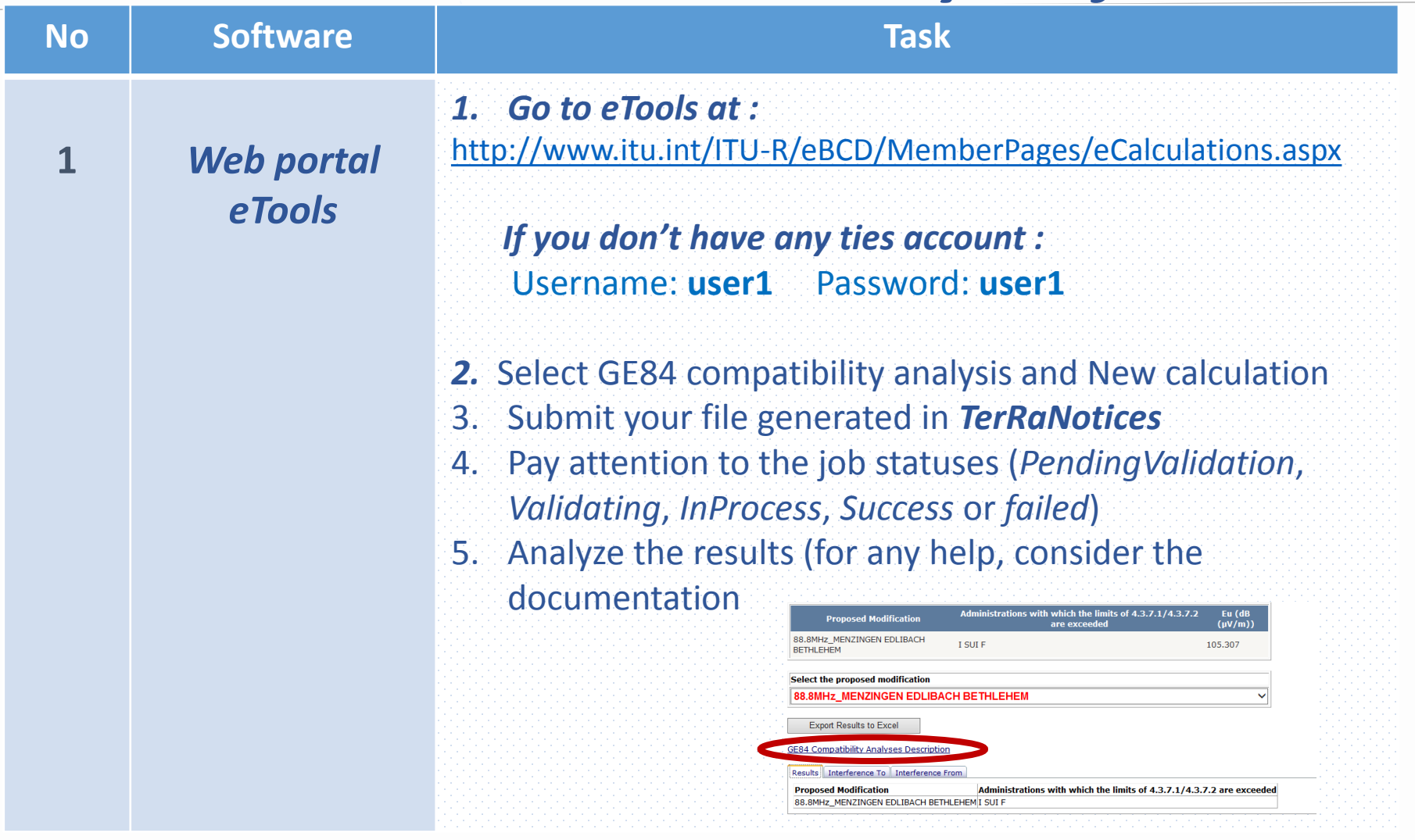

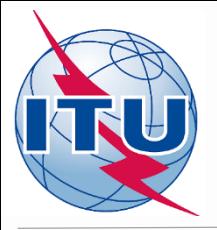

#### *GE84 Compatibility Analysis Consideration of the results*

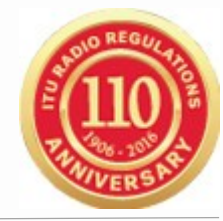

#### **Job Output**

Input notice file validated by the OnlineValidation process on 01/12/2016 11:24:42

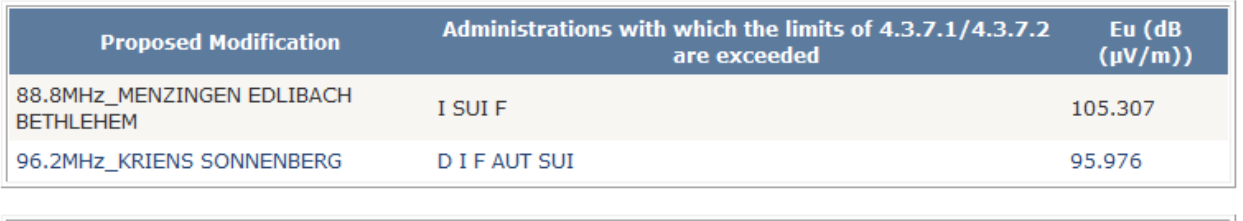

Select the proposed modification

88.8MHz MENZINGEN EDLIBACH BETHLEHEM

**Export Results to Excel** 

**GE84 Compatibility Analyses Description** 

Results Interference To | Interference From

**Proposed Modification** Administrations with which the limits of 4.3.7.1/4.3.7.2 are exceeded 88.8MHz\_MENZINGEN EDLIBACH BETHLEHEM|I SUI F

- 437 If the administration consulted is responsible for:
- 4.3.7.1 a sound broadcasting station, it should normally accept the proposed modification provided that:
	- the resulting usable field strength is not greater than 54  $dB(\mu V/m)$ ; or
	- the resulting usable field strength is greater than 54  $dB(\mu V/m)$ , but is increased by 0.5 dB or less compared with the reference usable field strength. An increase of more than 0.5 dB is open to negotiations, in which more detailed calculation methods may be used.

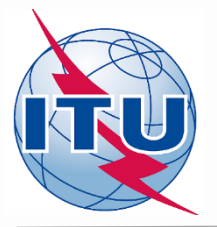

#### *GE84 Compatibility Analysis Consideration of the results*

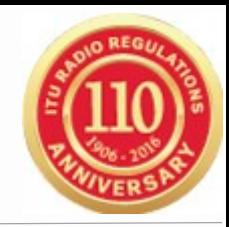

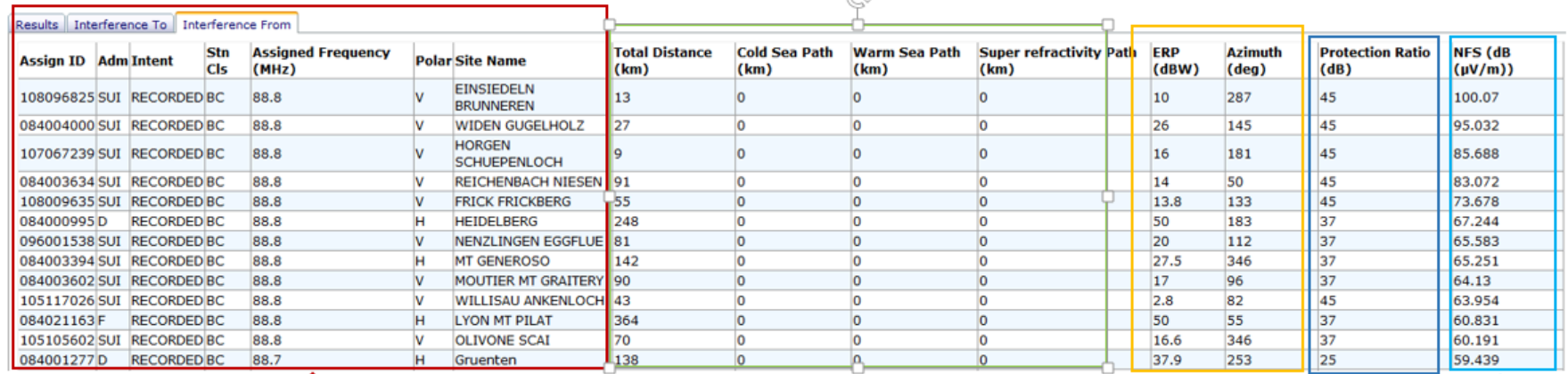

#### **Possible contributors selected as follows:**

- Located at a radius up to 1000  $\bullet$ km from the proposed modification (1500km for superrefractivity path)
- Consideration of 1st, 2nd and 3rd adjacent channels

Distance site to site & information concerning the

various paths

For co-sites a distance of 1km is considered

**ERP** at pertinent azimuth

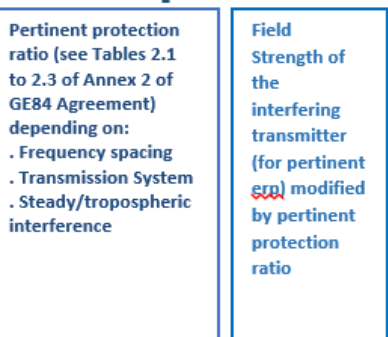

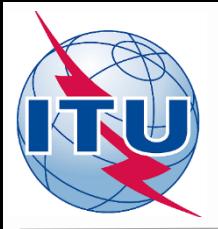

#### *GE84 Compatibility Analysis Consideration of the results*

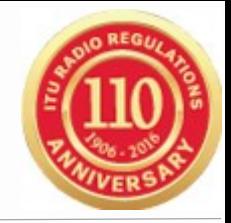

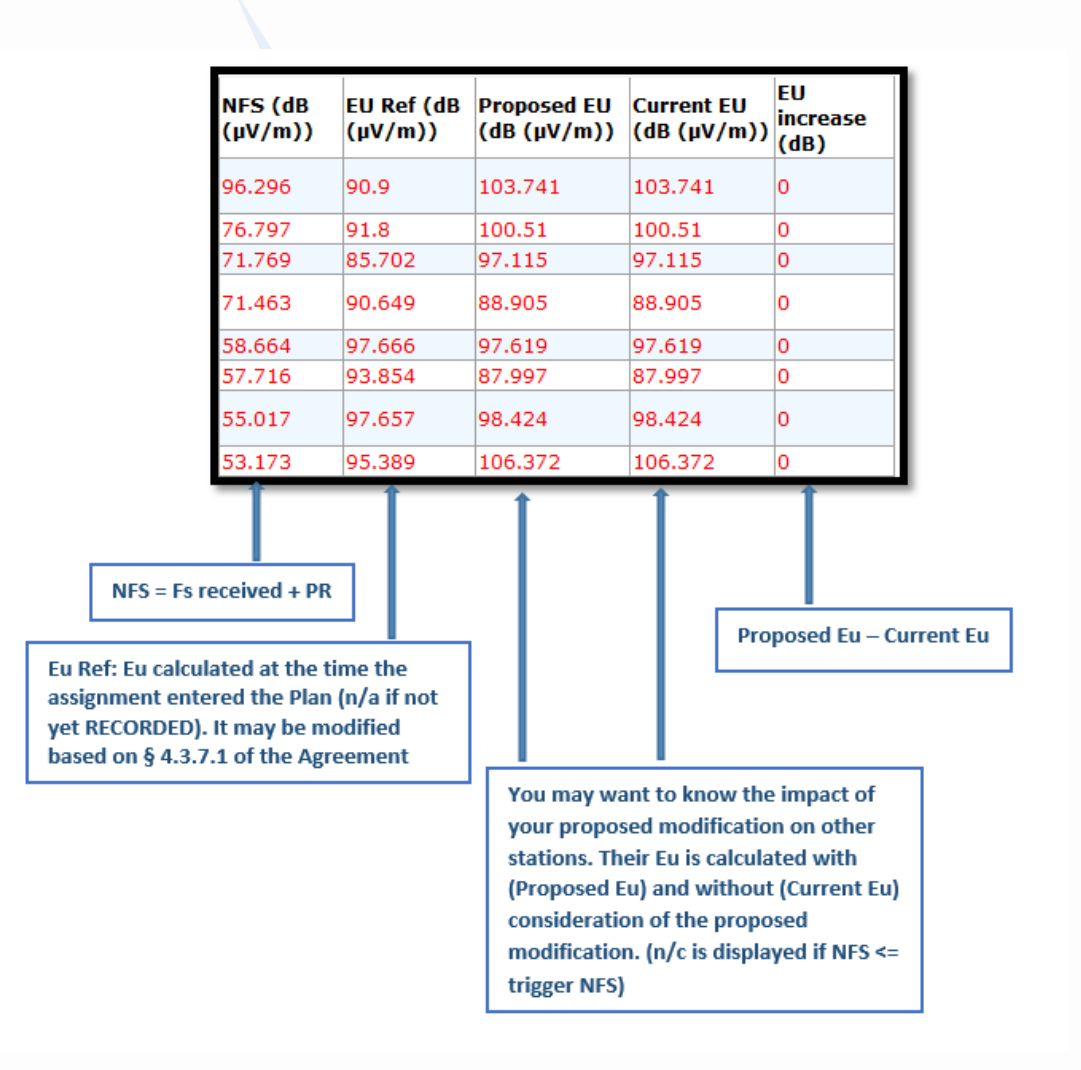

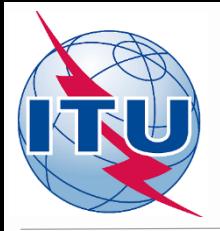

#### *GE84 Compatibility Analysis erp reduced to 10 dBW*

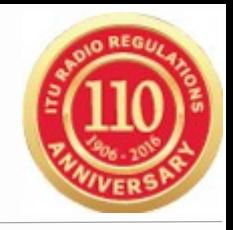

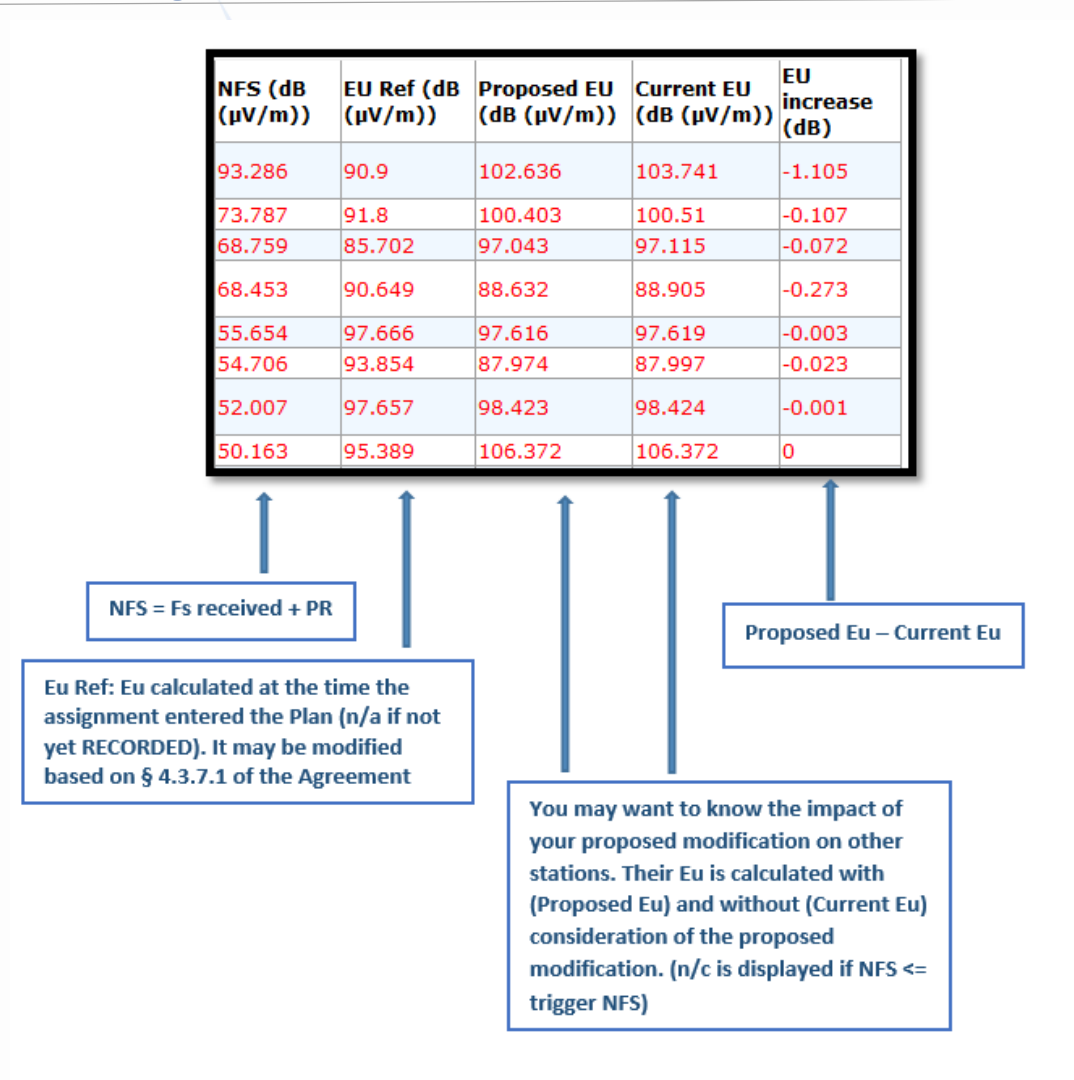

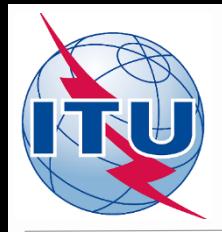

# *GE84 Compatibility Analysis & EuRef , Eu on the BRIFIC*

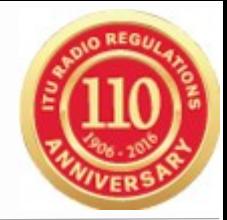

- **Current Eu calculations,** made in accordance with § 4.3.7.1, 4.3.7.2 of Article 4 and § 3.8.3 of Chapter 3 of Annex 2 to the Agreement are the same but the Eu published on the BRIFIC are:
	- Considering only the recorded assignments.
	- Not considering polarization discrimination.
	- Considering ST61 TV stations, if present.
	- Considering the top 20 contributors only

#### *The results of your compatibility analysis may differ from the values of Eu on the BRIFIC*

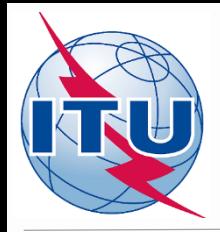

## *GE84 Compatibility Analysis Future enhancements*

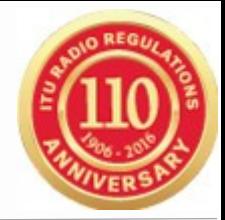

- $\triangleright$  To perform a detailed analysis on frequency assignments published in Part A of the GE84 Special Section by selecting from a list (no notice generation necessary)
- $\triangleright$  To be able to identify, in your planning process, available frequencies for new sound broadcasting services.

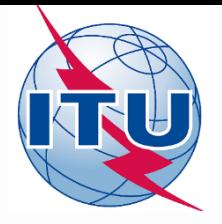

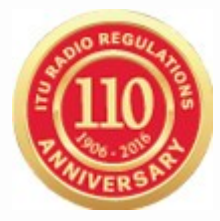

# **Thank you for your attention**

*michele.coat@itu.int*